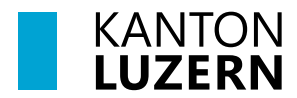

**Kantonsschule Sursee**

## **Fachmaturitätsarbeit: Ablauf Themenvorschlag**

## **1 Voraussetzungen**

- Ideen zur Fachmaturitätsarbeit gesammelt
- Es kann auch die Selbständige Arbeit FMS fortgesetzt werden
- Gespräch mit Fachlehrperson hat stattgefunden
- Lehrperson findet Thema geeignet

Fachmaturitätsarbeit

## **2 Laufblatt-Datei**

- Ausfüllen der Abschnitte 1 bis 2 in der Laufblatt-Datei durch Auswahl im Dropdown Menu:

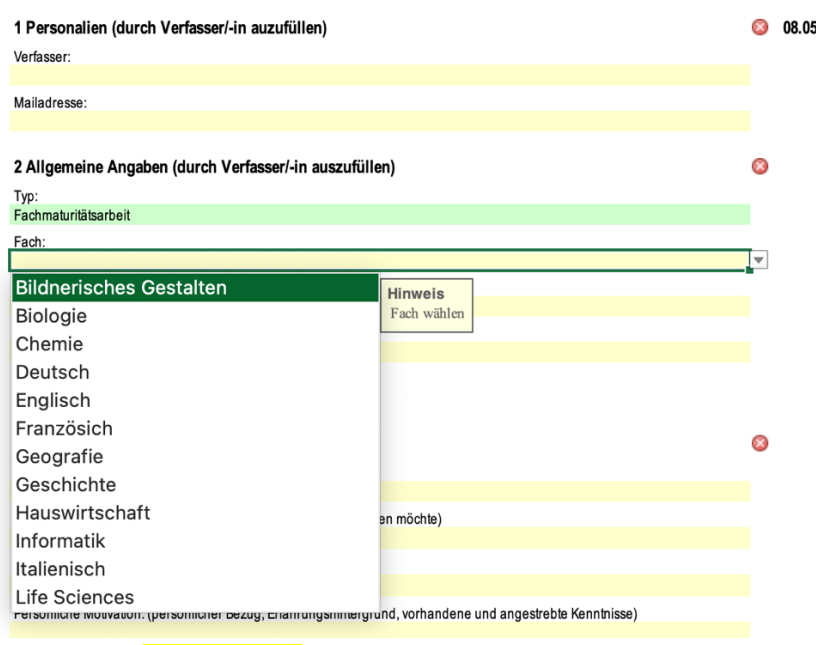

- Ausfüllen des Abschnitts 3 in der Laufblatt-Datei:

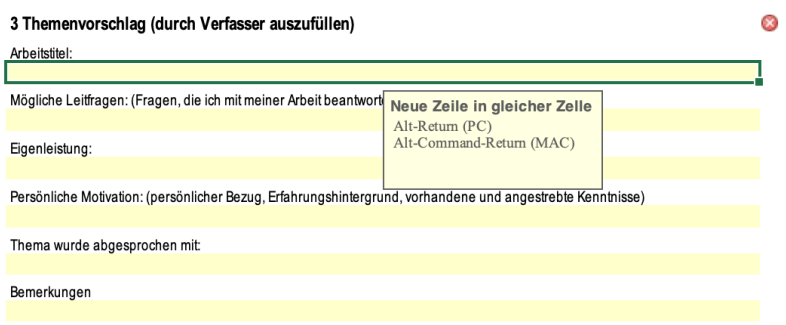

- **WICHTIG**: Suchen Sie unbedingt **VOR** der Themenabgabe eine Fachlehrperson, die das von Ihnen vorgeschlagene Thema für geeignet erklärt. Tragen Sie deren Namen im Abschnitt 3 ein.

Andernfalls riskieren Sie, dass die entsprechende Fachschaft das Thema ablehnt und Sie erneut ein Thema suchen müssen.

- Laufblatt-Datei speichern unter FA24\_Nachname\_Vorname.xls
- Laufblatt-Datei gemäss Termin unter dem entsprechenden Link hochladen.